# **Металошукач GC-1071**

## Інструкція з експлуатації

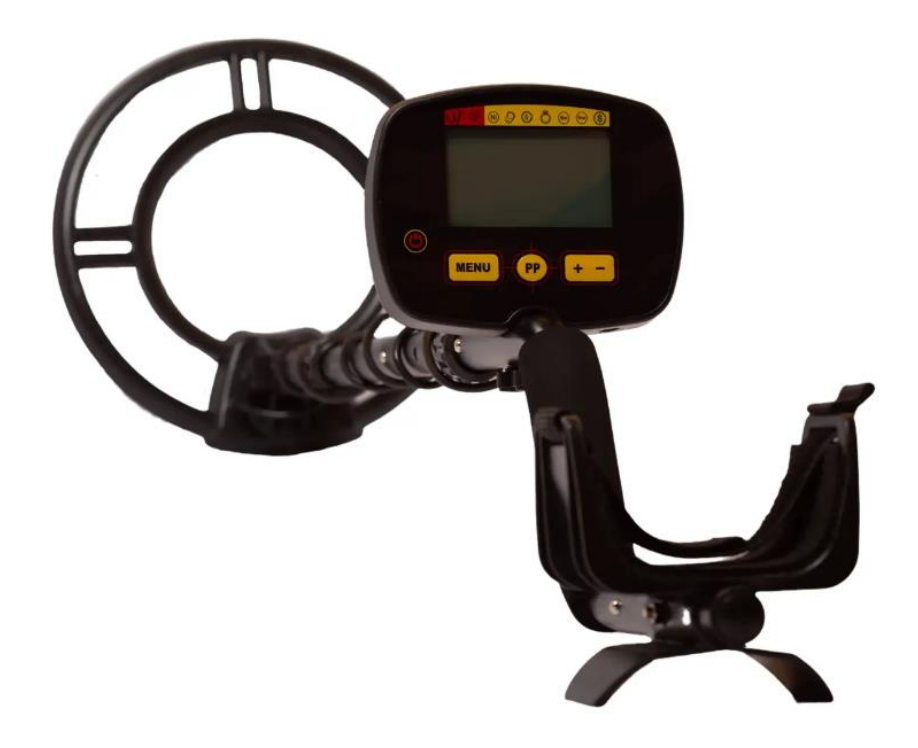

*Використовуйте лужні батареї 9 В. Не використовуйте батареї «Heavy Duty». Не використовуйте звичайні батареї «ZincCarbon».*

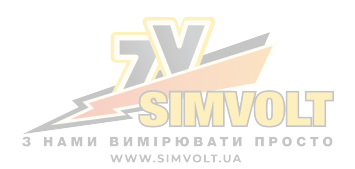

Дякуємо за вибір нашого металошукача GC-1071. За допомогою цього металошукача ви можете шукати монети, реліквії, коштовності, золото та срібло практично будь-де. Детектор має високу чутливість і хорошу здатність розрізняти об'єкти.

## **ОСОБЛИВОСТІ**

**РК-дисплей:** відображає ймовірний тип металу, глибину цілі, діапазон DISC, NOTCH, рівень SENS, VOLUME і стан батареї. Пристрій має цифровий дисплей для ідентифікації цілі.

**Розрізнення звуку трьох тонів:** звучить три характерні тони (високий, середній і низький) для різних типів металу.

## **П'ять елементів керування:**

- **POWER**: вмикає або вимикає живлення.
- **MENU**: натисніть, щоб вибрати потрібний режим роботи та налаштування SENS (Чутливість) і VOLUME (Гучність).
- **INCREASE (+):** збільшення рівня чутливості або гучності та діапазону DISC (дискримінації) або NOTCH (виїмки).
- **DECREASE (-):** зменшення рівня чутливості або гучності та діапазону DISC (дискримінації) або NOTCH (виїмки).
- **PP**: точно визначає розташування цілі.

**Гніздо для навушників:** дозволяє підключати навушники 3,5 мм і працювати в шумному середовищі.

**Водонепроникна пошукова котушка діаметром 250 мм:** дозволяє використовувати металошукач при різних погодних умовах, а також на вологій траві і ґрунті.

**Регульована довжина рукоятки**: дозволяє регулювати довжину рукоятки для комфортного використання.

**Живлення**: для детектора потрібні дві лужні батареї 9 В (не входять в комплект).

**Підсвічування**: для кращого використання в умовах недостатньої видимсті.

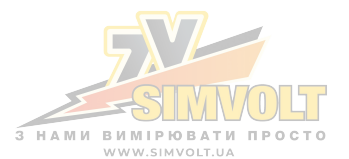

## **ЗБОРКА ДЕТЕКТОРА**

Зібрати детектор легко і не вимагає спеціальних інструментів. Просто виконайте такі дії:

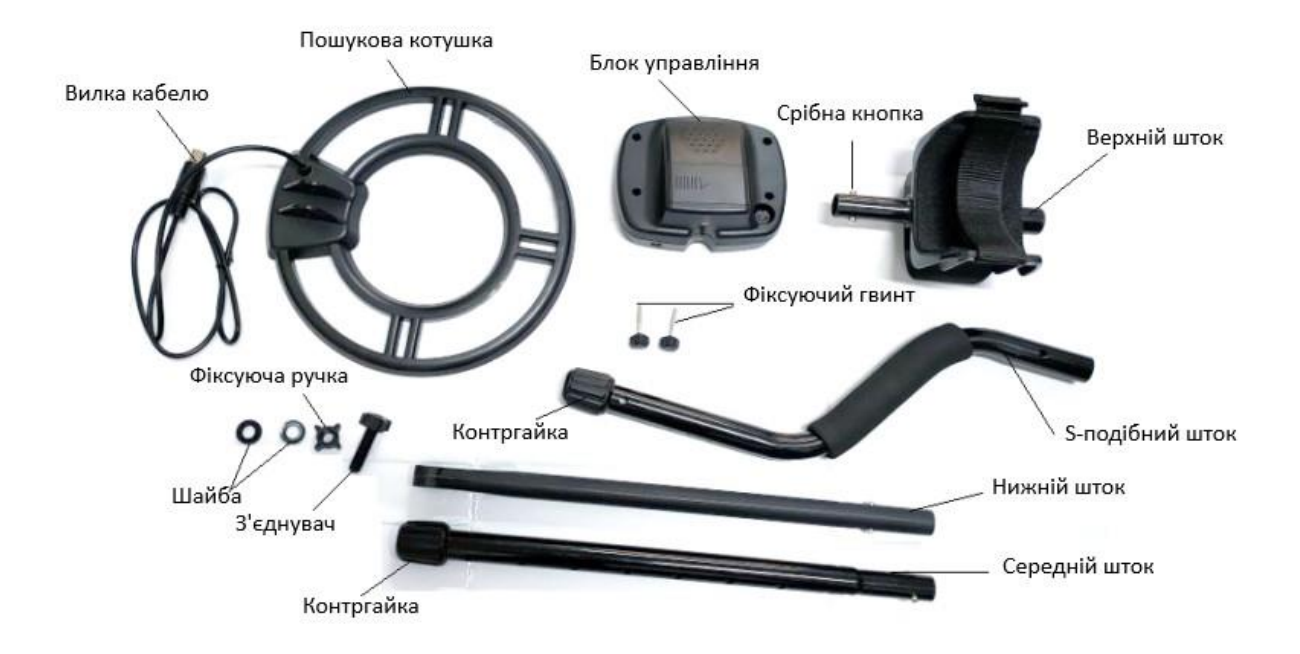

1. Відкрутіть фіксуючу ручку на пошуковій котушці та зніміть роз'єм ручки. Вставте шайби в паз нижнього штока. Потім вставте шток і вирівняйте отвори на кронштейні пошукової котушки та штоку. Просуньте роз'єм через отвори та затягніть ручку.

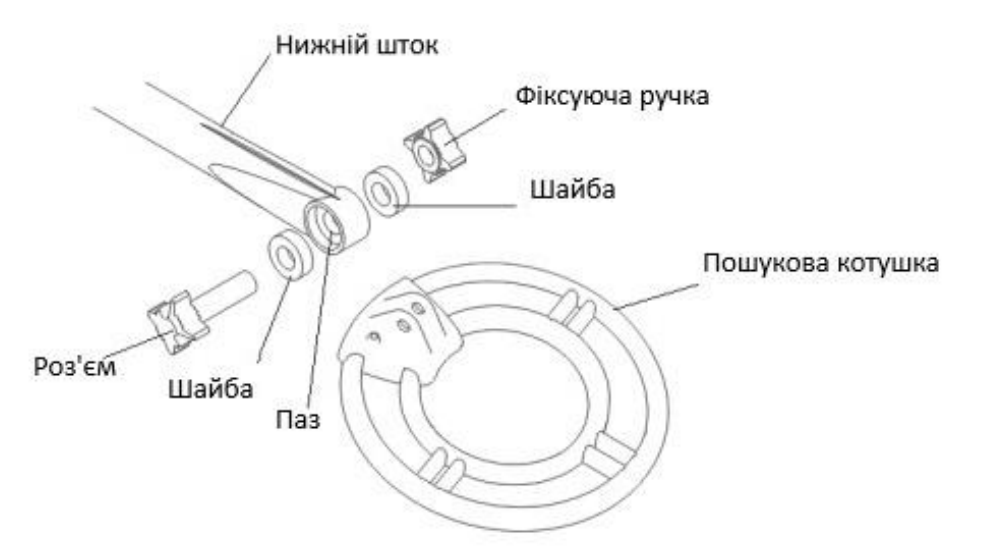

2. Натисніть сріблясту кнопку в середній частині штока і вставте шток у середню частину штока.

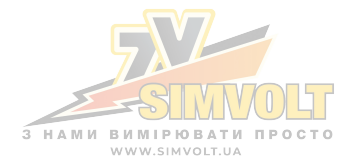

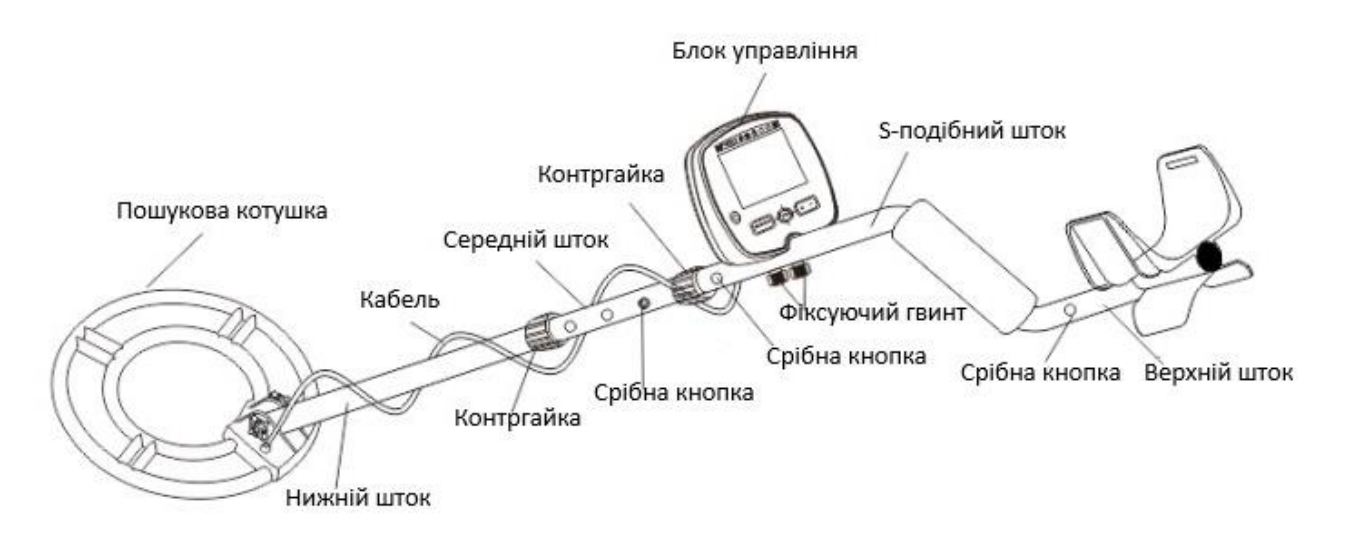

- 3. Натисніть сріблясту кнопку на середньому штоку та вставте шток в S-подібний шток. Затягніть контргайку на штоку S.
- 4. Натисніть сріблясту кнопку на верхньому штоку і вставте верхній шток в S-подібний шток.
- 5. Відрегулюйте довжину рукоятки (штока) так, щоб вам було зручно використовувати пристрій, коли ви стоїте прямо, тримаючи детектор у руці, а пошукова котушка знаходиться на одному рівні з землею, рукою, витягнутою в бік. Потім поверніть проти годинникової стрілки, щоб затягнути контргайку на середньому штоці.
- 6. Закріпіть блок керування на S-подібній рукоятці та належним чином затягніть кріпильний гвинт. Намотайте кабель пошукової котушки на шток. Вставте штекер кабелю пошукової котушки в п'ятиконтактний роз'єм на задній панелі блоку керування

#### **Застереження:**

- Не затягуйте пошукову котушку занадто сильно та не використовуйте такі інструменти, як плоскогубці, щоб затягнути її.
- Вилка пошукової котушки вставляється в роз'єм лише одним способом. Не прикладайте силу до штекера та не тягніть за кабель, інакше ви можете його пошкодити

#### **ВСТАНОВЛЕННЯ АКУМУЛЯТОРІВ**

- 1. Перед встановленням батарей вимкніть живлення.
- 2. Зніміть кришку акумулятора в напрямку стрілки.
- 3. Вставте дві лужні батареї 9 В у батарейний відсік, дотримуючись символів полярності (+ і -), позначених усередині.

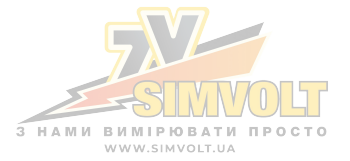

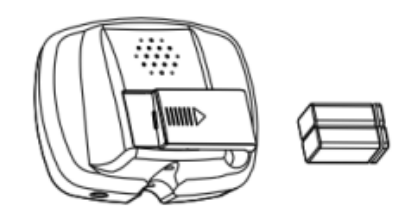

**Примітка**: Детектор зберігатиме повну продуктивність, доки не потрібно буде замінити батареї. Замініть батареї, коли на індикаторі рівня заряду батареї не залишиться сегмента. Слід використовувати лужні батареї.

## **УВАГА:**

• Утилізуйте старі батареї належним чином. Ніколи не закопуйте і не спалюйте їх.

#### **Застереження:**

- Використовуйте лише нові лужні батареї необхідного розміру.
- Не змішуйте старі та нові батареї або різні типи батарей.
- Якщо ви не плануєте використовувати детектор тиждень або більше, вийміть батареї. З батареї можуть витікати хімікати, які можуть пошкодити електронні частини.

#### **ВИКОРИСТАННЯ НАВУШНИКІВ**

- 1. Рекомендовано вибирати навушники з регулятором гучності.
- 2. Вставте 3,5 мм штекер навушників у гніздо для навушників у нижній частині блоку керування. У цей час внутрішній динамік відключається.

## **СХЕМА ПАНЕЛЛІ УПРАВЛІННЯ**

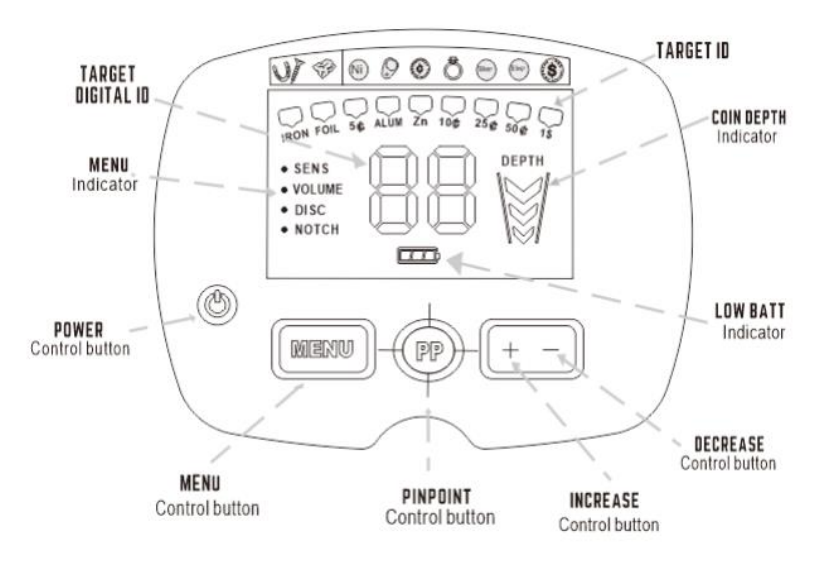

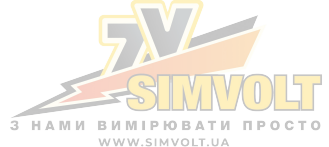

## **РК-ДИСПЛЕЙ**

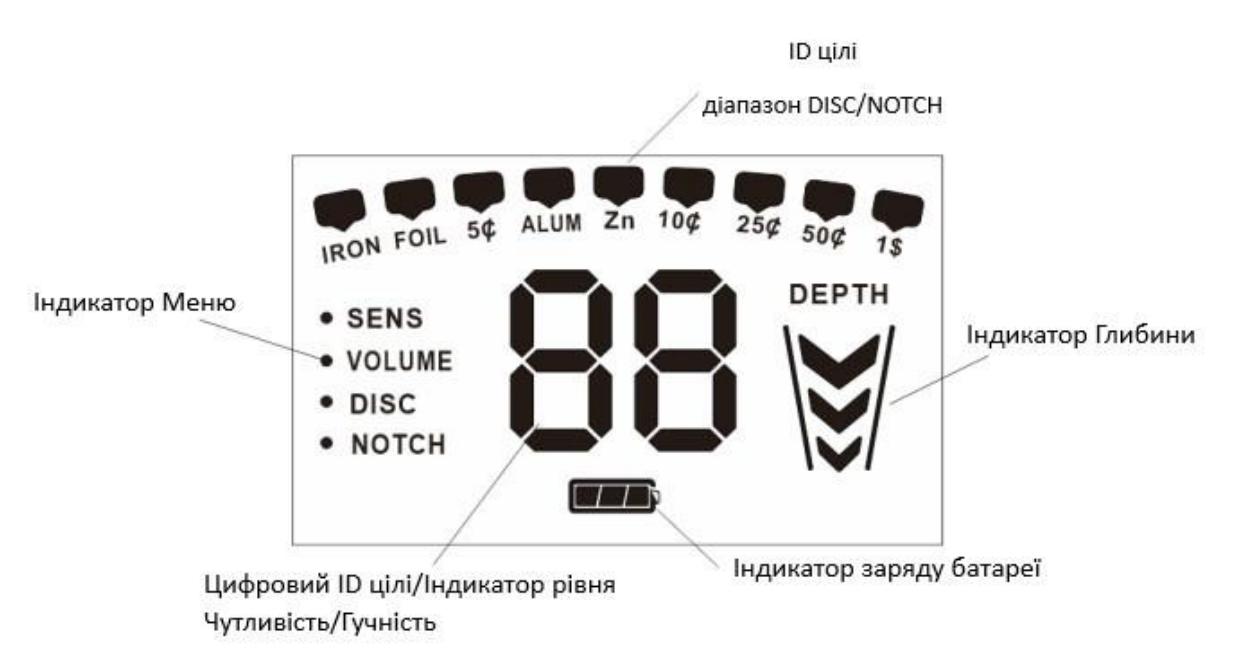

## **КНОПКИ КЕРУВАННЯ**

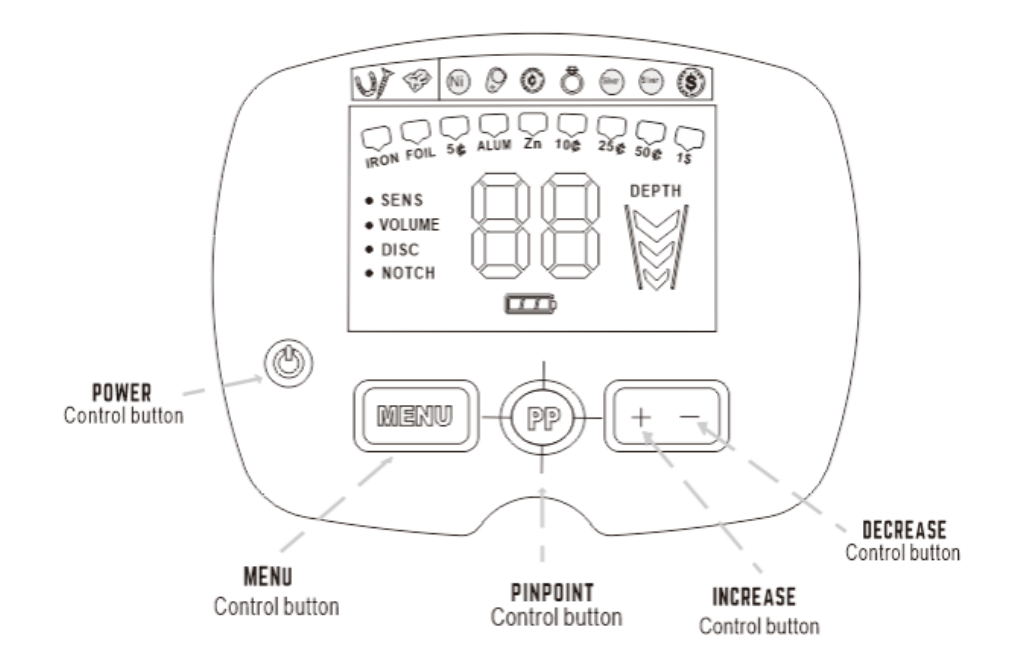

**POWER**: Натисніть кнопку, щоб увімкнути детектор. Натисніть її ще раз, щоб вимкнути детектор.

**MENU**: Натисніть MENU, щоб зробити його активним і вибрати потрібний режим роботи, налаштування SENS (Чутливості) або VOLUME (Гучності).

Існує два режими (DISC (Дискримінація) & NOTCH(Виїмка)), які можна вибрати за допомогою індикатора MENU.

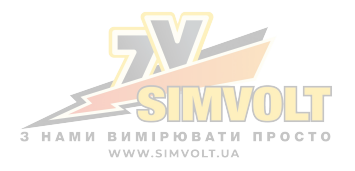

Наприклад, якщо ви хочете вибрати режим DISC або NOTCH, кілька разів натисніть MENU, доки на індикаторі MENU не відобразиться DISC або NOTCH. Коли на РК-дисплеї з'являється DISC або NOTCH, ви можете встановити бажаний діапазон цілі для роботи.

Якщо ви хочете відрегулювати рівень чутливості або гучності, натискайте MENU, доки на РКдисплеї не з'явиться SENS або VOLUME. Потім натисніть «+» або «-», щоб встановити потрібний рівень.

**INCREASE (+):** Збільшення рівня чутливості або гучності та діапазону DISC (дискримінації) або NOTCH (виїмки).

**DECREASE (-):** Зменшення рівня чутливості або гучності та діапазону DISC (дискримінації) або NOTCH (виїмки)..

**PP (точне визначення)**: Натисніть і утримуйте для точного визначення цілі в будь-який час. Рух пошукової котушки не потрібен, нерухома пошукова котушка над металевою ціллю викличе звук.

## **MENU (МЕНЮ)**

Меню знаходиться в лівій частині екрана. Під час нормальної роботи меню неактивне та тьмяне. Натисніть кнопку MENU, щоб циклічно переходити по меню.

Кожне натискання кнопки меню переходить до наступного пункту меню.

Вибраний параметр позначено «●». Після вибору пункту меню налаштування можна змінити за допомогою «+» і «-». Ось опис параметрів меню:

## **SENS (чутливість)**

Відрегулюйте чутливість від 1 до 10. Чим більше число, тим чутливіший детектор. Цей контроль чутливості не впливає на чутливість Pinpoint (точне визначення).

Якщо детектор подає непостійний звуковий сигнал або подає звуковий сигнал, коли не виявлено металевих предметів, зменшіть чутливість.

**Примітка**. Стільникові телефони, вежі стільникового зв'язку тощо створюють сигнали перешкод і викликають звукові сигнали детектора, коли немає металу, а іноді й непостійні звукові сигнали.

## **VOLUME (Гучність)**

Налаштуйте рівень гучності від 0 до 10.

## **DISC (дискримінація)**

Дискримінація є важливою особливістю професійних металошукачів. Це дозволяє користувачеві ігнорувати сміття та небажані об'єкти.

DISC керує функцією дискримінації детектора. За замовчуванням виявляються всі метали. Використовуйте цей елемент керування DISC, щоб усунути виявлення небажаних типів металів. Цілі усуваються з виявлення зліва направо.

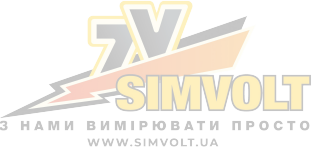

Щоразу, коли ви натискаєте кнопку «+», значок категорії цілі зникає. Коли піктограма зникає, ця категорія виключається з виявлення.

**Зауважте, що 4 крайні праві категорії не можна усунути.** Ці 4 крайні праві категорії представляють срібло або інші дорогоцінні цілі, які зазвичай є бажаними, тому детектор не дозволяє їх вилучити.

Щоб вибрати вилучену цільову категорію, натисніть «-», і категорії будуть прийняті назад для виявлення справа наліво.

## **NOTCH (Виїмка)**

Елемент керування NOTCH подібний до дискримінації. Це дозволяє приймати або відхиляти різні види металів. У той час як DISC працює зліва направо, елемент керування NOTCH дозволяє приймати або відхиляти окремі категорії.

Категорії, які можуть бути використані для NOTCH: фольга, 5 центів, алюміній, цинк.

Натисніть «+» або «-», щоб запрограмувати функцію NOTCH (виїмки). Кожне натискання «+» або «-» переходить до нової категорії, і значок цієї категорії блимає протягом 3 секунд. Тоді категорія змінить статус. Крім того, натисніть MENU, поки значок блимає, щоб прийняти Notch. Якщо піктограма раніше світилася, тепер вона зникне, вказуючи на те, що категорію вилучено з виявлення.

Подібним чином піктограма, яка не відображається на дисплеї, знову засвітиться, вказуючи на те, що категорію позначено (тобто виявлено).

Будь-яка з 4 придатних категорій може бути «помічена» або виключена.

## **ТЕСТУВАННЯ ТА ВИКОРИСТАННЯ ДЕТЕКТОРА**

#### **1. Необхідні матеріали:**

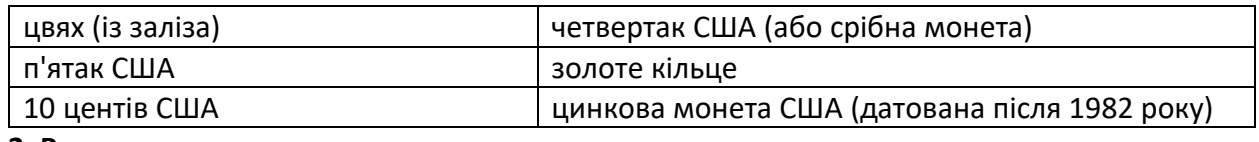

#### **2. Розташування детектора:**

a. Помістіть детектор на стіл так, щоб пошукова котушка звисала з краю. Або краще тримайте детектор пошуковою котушкою над землею.

b. Тримайте пошукову котушку подалі від стін, підлоги та металевих предметів.

в. Зніміть годинники, каблучки та прикраси.

d. Вимкніть світло або прилади, електромагнітне випромінювання яких може створювати перешкоди.

е. Поверніть пошукову котушку назад.

f. Натисніть POWER, щоб увімкнути.

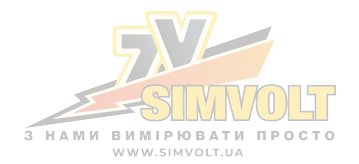

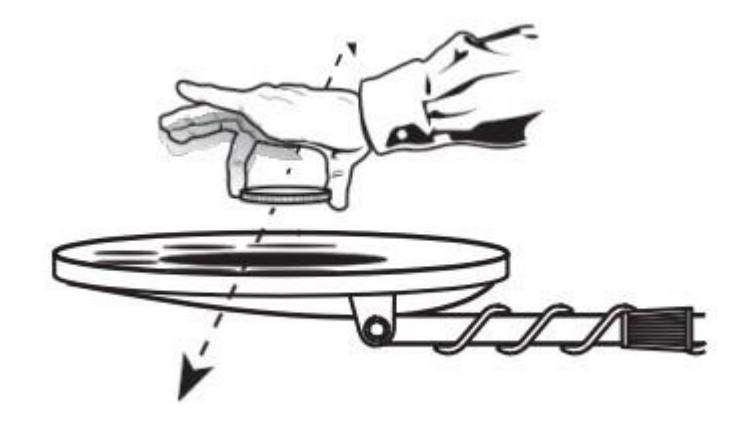

## **3. Використання функції DISC (дискримінація):**

- a. Пропустіть всі об'єкти через пошукову котушку і помітьте різні тони.
	- Цвях: низький тон
	- Нікель: середній тон
	- Цинкова монета: середній тон
	- Золоте кільце: більшість золотих кілець реєструють середній тон
	- Десять центів: високий тон
	- Четвертак: високий тон
- b. Натискайте MENU, доки на РК-дисплеї не з'явиться напис DISC.
- c. Натисніть «+» один раз. Індикатор на дисплеї зникне.
- d. Проведіть цвяхом. Його не буде виявлено, оскільки його було «дискриміновано».

## **4. Використання функції NOTCH (виїмка):**

a. Натискайте MENU, доки на РК-дисплеї не відобразиться NOTCH.

b. Двічі натисніть «+». Піктограма 5 центів блиматиме протягом 3 секунд, а потім зникне. Це означає, що 5 центів «вилучено». Детектор не реагує на 5 центів. Щоб видалити «ZN», натисніть «+» чотири рази. Піктограма «Zn» блимає, а потім зникає.

с. Проведіть монетою в 5 центів або цинковим пенні над пошуковою котушкою. Їх не буде виявлено, оскільки вони були «усунені». Зауважте, що категорії цілі, які не відображаються на РК-дисплеї, не можуть бути виявлені.

Щоб швидко продовжити, натисніть MENU, поки значок блимає, щоб прийняти Notch.

Щоб підібрати усунену ціль, натисніть «+» або «-», щоб значок цілі почав блимати, а потім натисніть MENU.

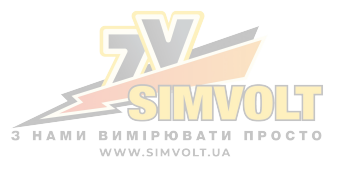

## **5. Використання функції PINPOINT ((точне визначення):**

a. Натисніть і утримуйте PP. На РК-дисплеї на мить з'являється «PP».

b. Тримайте монету нерухомо над пошуковою котушкою.

с. Опустіть монету до пошукової котушки, а потім підніміть монету над пошукової котушки.

d. Зверніть увагу, що звук змінюється, коли монета наближається і віддаляється.

е. Зверніть увагу, що індикатор глибини змінюється, коли монета рухається вгору та вниз.

#### **6. Регулювання SENS (чутливості)**

a. Натискайте MENU, доки на РК-дисплеї не відобразиться SENS.

b. Натисніть «+» або «-», щоб встановити потрібний рівень. Рівень чутливості можна встановити від 1 до 10. При натисканні «+» або «-» на РК-дисплеї відображатиметься відносне цифрове значення.

## **7. Регулювання VOLUME (гучності)**

a. Натискайте MENU, доки на РК-дисплеї не відобразиться VOLUME.

b. Натисніть «+» або «-», щоб встановити потрібний рівень. Рівень гучності можна встановити від 0 до 10. При натисканні «+» або «-» на РК-дисплеї відображатиметься відносне цифрове значення.

## **ПОПЕРЕДЖЕННЯ ПРО ПЕРЕВАНТАЖЕННЯ**

Якщо металевий предмет або сильно магнітний ґрунт знаходяться занадто близько до пошукової котушки, детектор перевантажиться, і на РК-дисплеї з'явиться «- -». Детектор видасть швидкий, повторюваний попереджувальний звук середнього тону. Перевантаження не зашкодить детектору, але детектор не працюватиме за цих умов. Якщо виникає перевантаження, підніміть пошукову котушку, щоб виявити ціль на більшій відстані, або перемістіть її в інше місце.

## **ЦІЛЬОВІ ПОКАЗАННЯ**

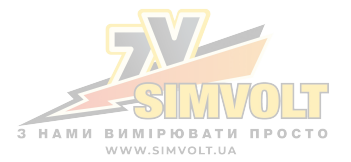

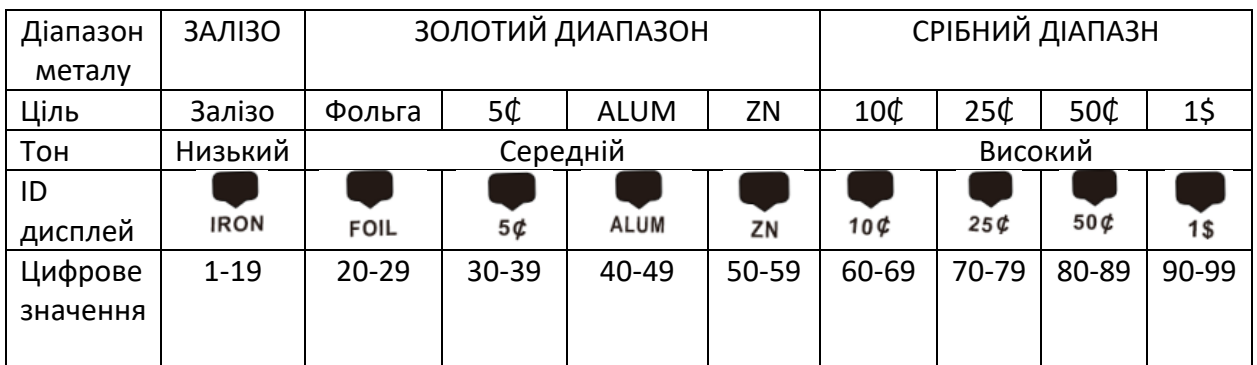

**Примітка**. Існує велика різноманітність металів, і жодну ціль неможливо ідентифікувати напевно, доки її не розкопають. Ця таблиця лише для загального ознайомлення.

## **ТЕСТУВАННЯ ТА ВИКОРИСТАННЯ НА ВУЛИЦІ**

- 1. Знайдіть місце на вулиці, де немає металу.
- 2. Покладіть зразок, який ви хочете знайти, на землю.
- 3. Натисніть POWER, щоб увімкнути детектор.
- 4. Тримайте пошукову котушку на рівні землі на висоті приблизно 2 5 сантиметрів над поверхнею, повільно перемістіть пошукову котушку над ділянкою, де ви помістили зразок, рухаючи пошуковою котушкою з боку в бік.
- Ніколи не розгойдуйте пошукову котушку так, ніби це маятник. Підняття пошукової котушки під час пошуку або в кінці пошуку призведе до помилкових показань.

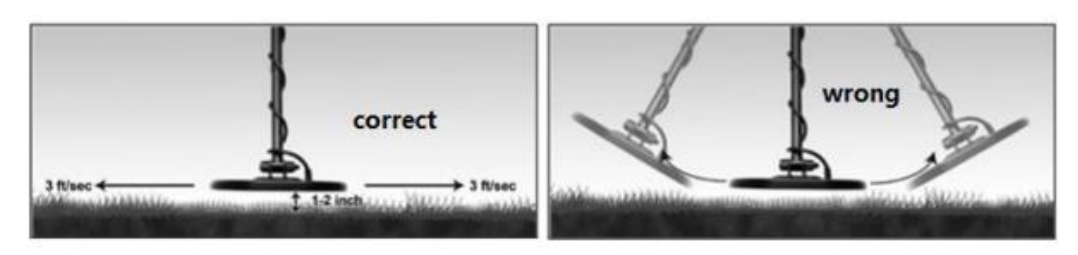

- Поспішаючи, ви можете пропустити цілі.
- Краще проводити пошуковою котушкою з боку в бік по дуговій лінії з кроком приблизно 5 сантиметрів і тримати пошукову котушку паралельно землі.

Якщо детектор виявляє об'єкт, він подає звуковий сигнал і над піктограмою цілі з'являється стрілка. Також на РК-дисплеї відображається цифрове значення цілі, а також глибина.

Якщо детектор не виявить предмет, переконайтеся, що режим встановлено правильно для типу металу, який ви шукаєте. Також переконайтеся, що ви правильно пересуваєте пошукову котушку

## **Примітки:**

• Детектор реагує сигналом, коли виявляє найцінніші металеві предмети. Якщо сигнал не повторюється після того, як ви кілька разів провели пошуковою котушкою по цілі, ціль, ймовірно, є сміттям.

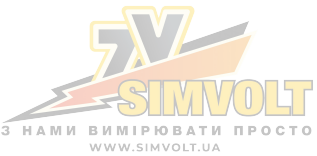

- Помилкові сигнали можуть бути спричинені засміченою землею, електричними перешкодами або великим нерівним шматком металу.
- Хибні сигнали зазвичай несправні або не повторюються.

## **ВИЯВЛЕННЯ ЗА ДОПОМОГОЮ ФУНКЦІЇ PINPOINT**

Після того, як ви знайдете ціль, ви можете використовувати PP (Pinpoint), щоб знайти точне розташування цілі таким чином:

- 1. Натисніть і утримуйте PP, щоб активувати функцію Pinpoint.
- 2. Розмістіть пошукову котушку трохи над землею збоку від цілі.
- 3. Повільно переміщайте пошукову котушку по цілі, і ви зможете знайти її за звуком. Ціль розташована прямо під тим місцем, де звук найгучніший.

#### **Звуження території пошуку:**

- 1. Щоб ще більше звузити зону пошуку, розташуйте центр пошукової котушки поблизу центру діаграми спрямованості, але не безпосередньо над центром.
- 2. Відпустіть кнопку РР.
- 3. Негайно натисніть і утримуйте кнопку PP знову.
- 4. Повторіть цю процедуру звуження, щоб ще більше звузити поле виявлення.

#### **Посібник з усунення несправностей**

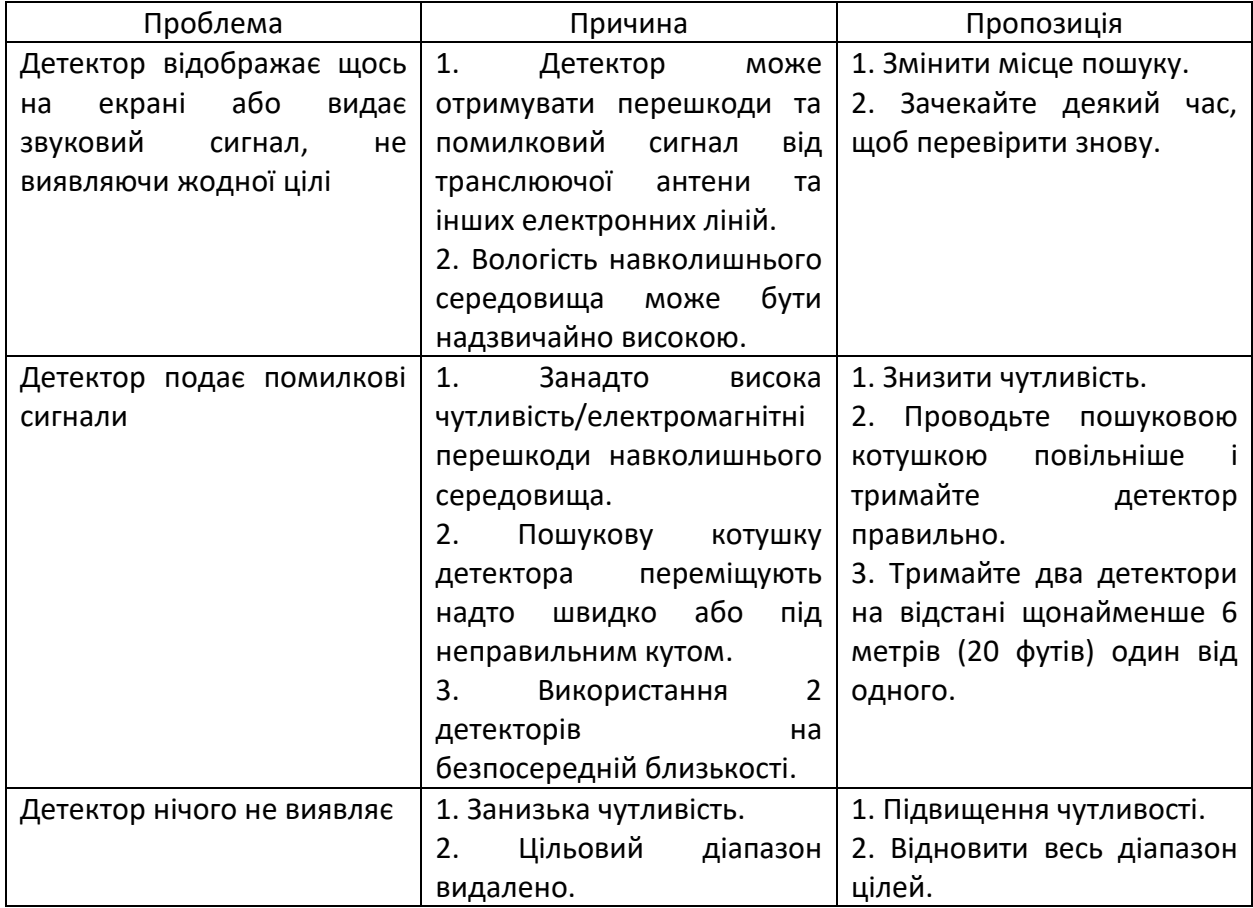

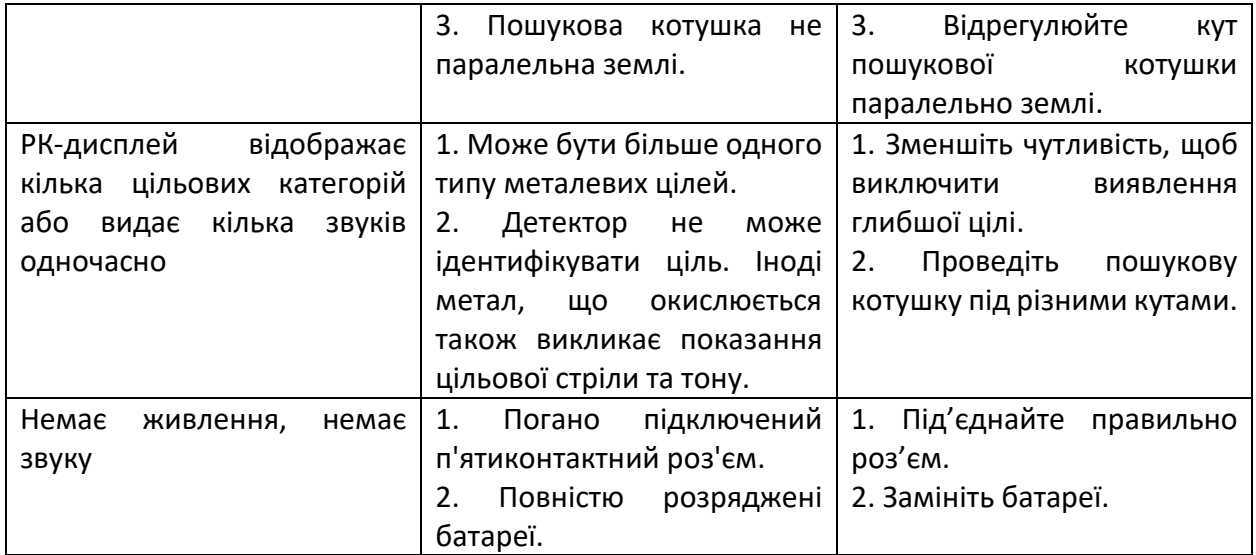

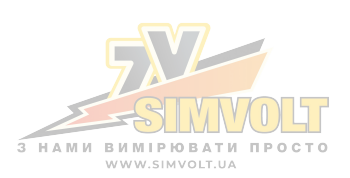